## **O** OSHKOSH

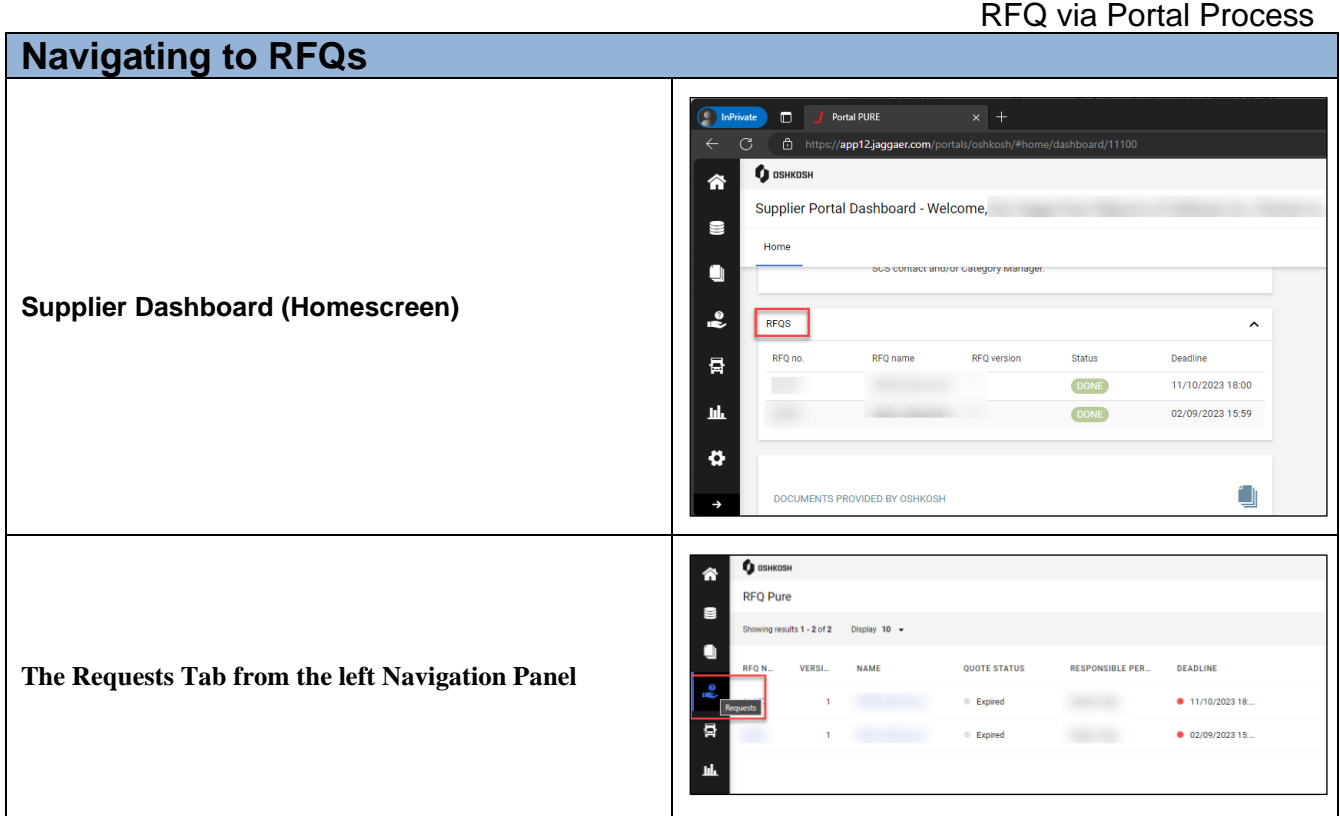

## **Responding to RFQs**

The below instructions begin with invite link received via email. Note these can be responded to by navigating to them as listed above as well.

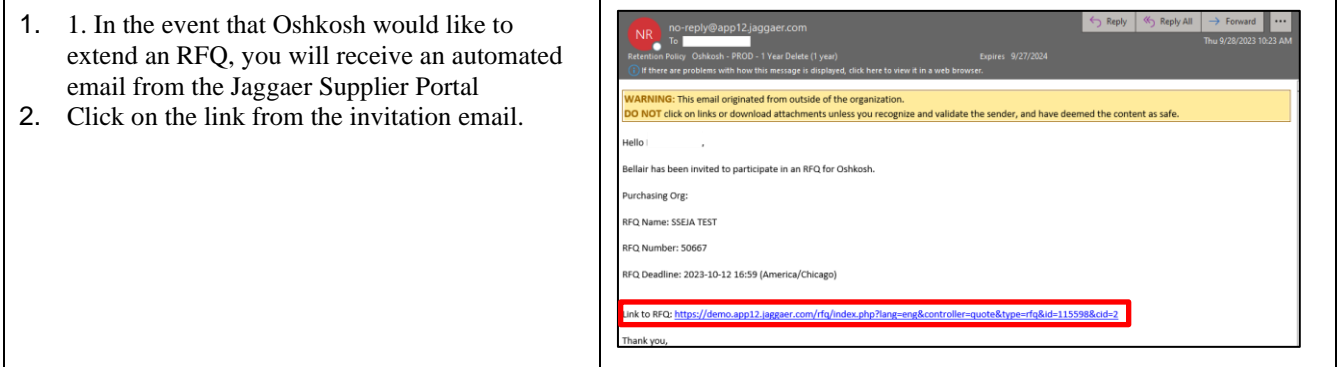

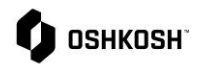

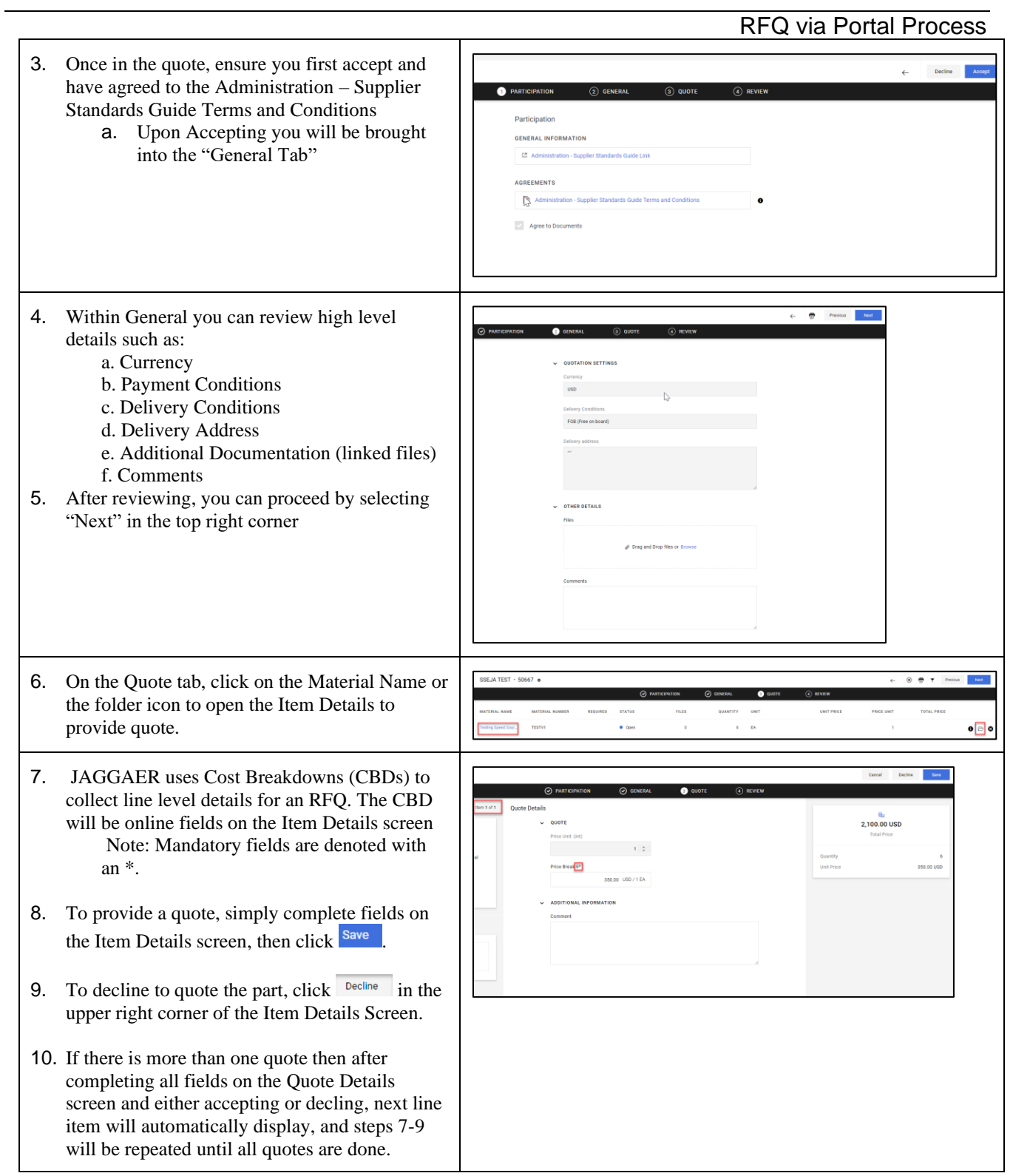

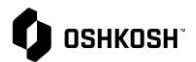

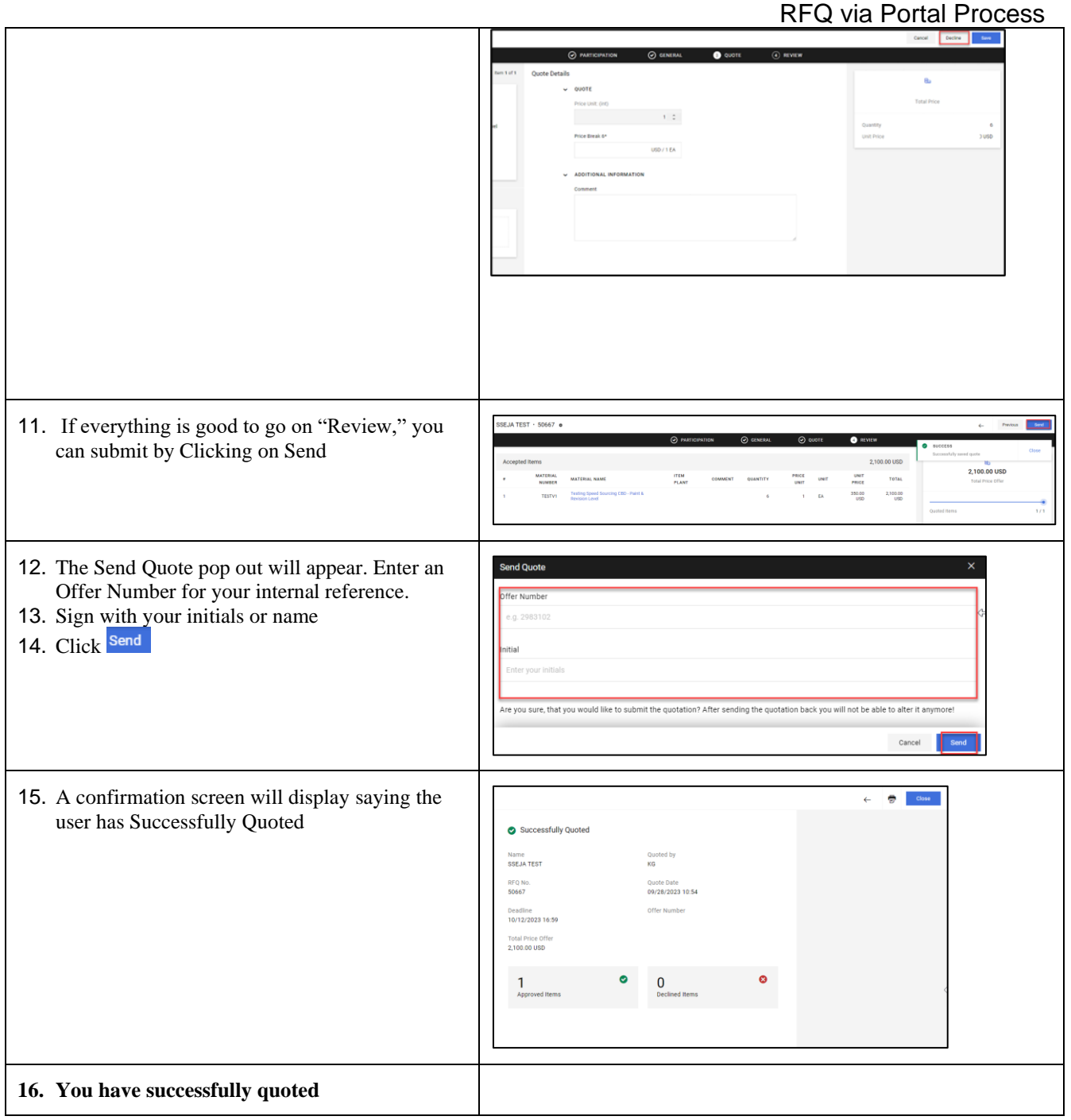